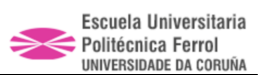

# **CUADERNO 3 DISEÑO DE FORMAS**

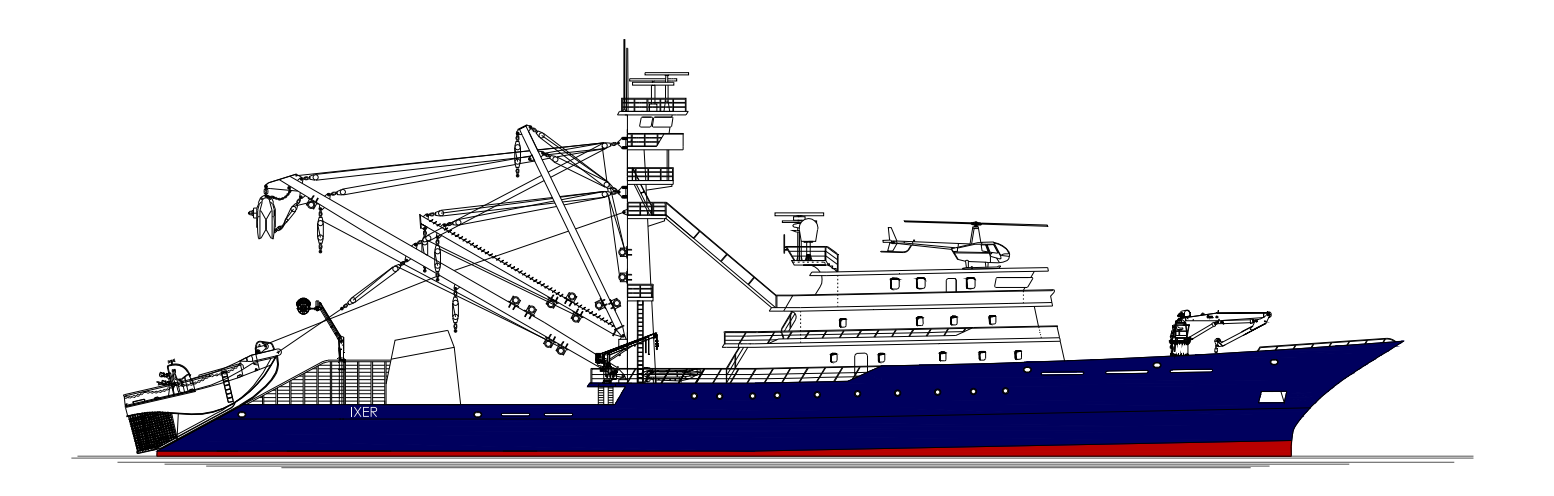

PROYECTO FIN DE GRADO nº 15-01

ATUNERO 2000 m3 **Tutor: Vicente Diaz Casas** 

Alumno: Jon Iturbe Ereño DNI: 45669459 S

⊠ joniturere@gmail.com  $\bullet$  +34 609 893 454

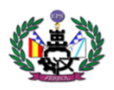

# **INDICE**

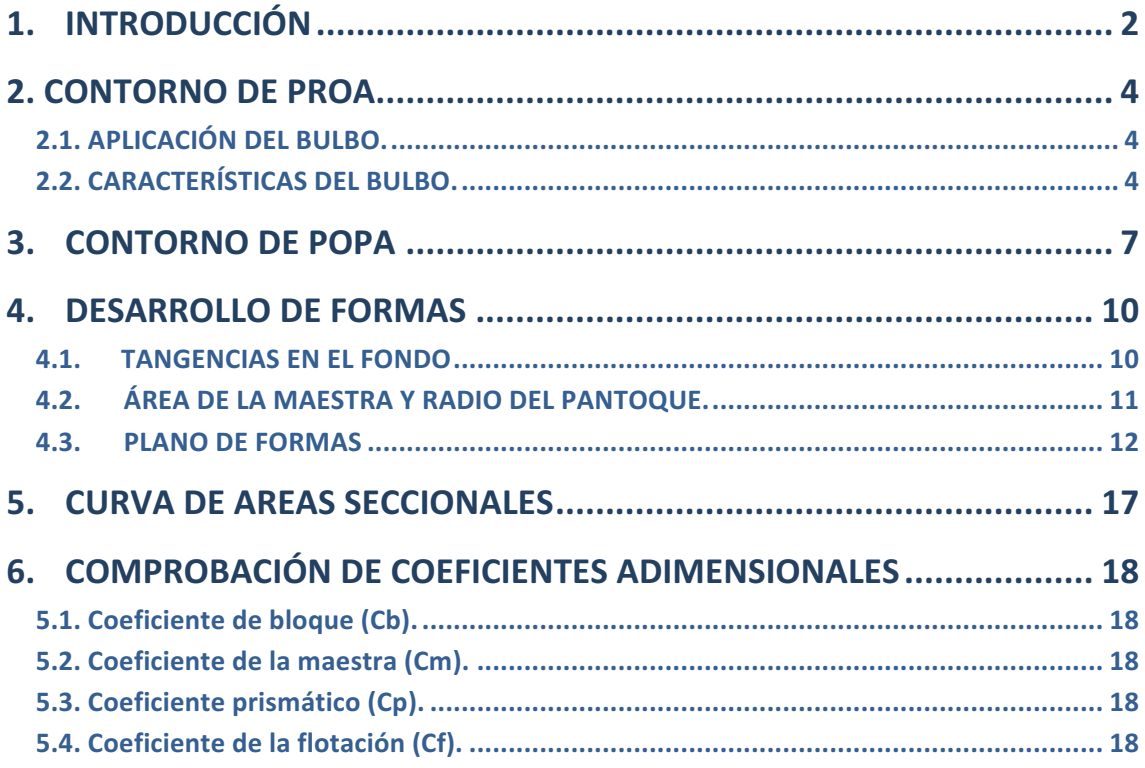

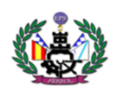

# **1. INTRODUCCIÓN**

En este cuaderno voy a definir las formas que ha de tener mi buque de proyecto. Las formas del buque han de cumplir un conjunto de requisitos, los cuales a veces pueden llegar a contradecirse, y por lo tanto tendremos que llegar a un equilibrio o una solución de compromiso entre los distintos aspectos.

Dentro de los requisitos, podemos destacar algunos como son:

- Desplazamiento determinado en condiciones de carga.
- Cumplir con el espacio de carga y capacidad de tanques.
- Formas que disminuyan la resistencia al avance y que minimicen los requisitos
- energéticos, obteniendo así un buen rendimiento del casco.
- Seguridad:
	- $\circ$  Características orientadas al buen comportamiento en el mar y buena maniobrabilidad.
	- o Valores de KM en los distintos calados, que aseguren una estabilidad satisfactoria.
	- o Situación del centro de carena que permita obtener un trimado adecuado a cada situación de carga.

Los datos necesarios para este cuaderno los tomare por los calculados en el Cuaderno 1 de Dimensionamiento preliminar y el Cuaderno 2 de cálculo de pesos.

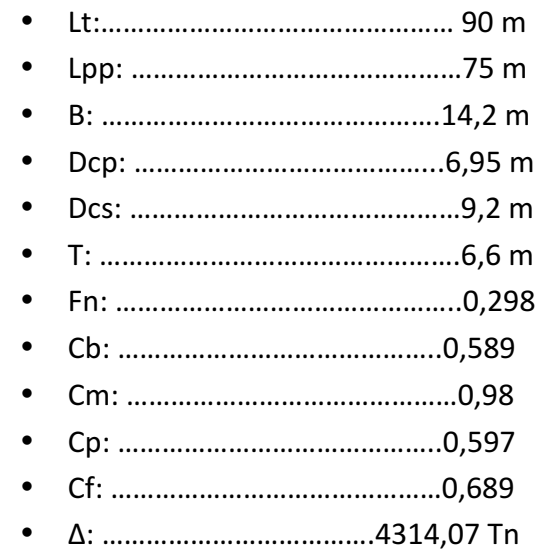

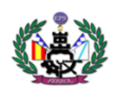

Para la obtención de las formas se pueden seguir varios métodos o procedimientos:

- Definición libre de formas, que es un procedimiento en el que se necesita una gran destreza y experiencia en el diseño y conocimiento del tipo de buque de que se trata para obtener un buen resultado.
- Empleo de series sistemáticas de acuerdo al tipo de buque y a sus características de partida. En este método, se utilizan unas formas estudiadas en canales hidrodinámicos que permiten asegurar un buen comportamiento.
- Partir de las formas de un buque similar a través de la cartilla de trazado de un buque del mismo tipo que el que se va a diseñar. Es imprescindible que el buque base tenga unos coeficientes de formas parecidos al buque proyecto para que no exista una gran variación en las formas al hacer las pertinentes transformaciones para conseguir las dimensiones y coeficientes obtenidos en el Cuaderno 1.

En este cuaderno se va ha utilizar el tercer método. Para hallar las formas del casco nos vamos a basar en el buque "Egalabur" de:

- 76 m de eslora entre perpendiculares
- $\bullet$  14,7 m de manga
- Puntal cubierta principal: 7
- Puntal cubierta superior: 9.5
- $\bullet$  Calado: 6,9
- $Cb: 0.59$

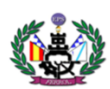

# **2. CONTORNO DE PROA**

#### **2.1. APLICACIÓN DEL BULBO.**

Los buques con un número de Froude por encima de 0,25, como en el caso del buque proyecto (0,289), se consideran buques rápidos, en los que la utilización del bulbo es muy necesaria ya que actúa reduciendo el sistema de olas de proa, y por lo tanto reduciendo la resistencia por formación de olas.

Para valorar si el buque debe o no llevar bulbo de proa tomaremos de referencia los siguientes márgenes de aplicación:

- 0,65 <  $Cb$  < 0,815 esta condición no se cumple ya que Cb<sub>PROYECTO</sub> = 0,589
- 5,5  $\lt \frac{Lpp}{B}$   $\lt$  7,0 esta condición no cumple ya que en el proyecto tenemos un valor para la relación eslora manga de 5,28.
- 0,24  $\lt$   $Fn$   $\lt$  0,57 el buque proyecto cumple con esta condición
- $\frac{Cb\times B}{Lpp}$  < 0,135 el buque proyecto cumple esta condición

Son dos los criterios que nuestro proyecto cumple para que este equipado con bulbo pero como el 95% de este tipo de barcos constan de ello, equiparemos nuestro buque de bulbo.

### **2.2. CARACTERÍSTICAS DEL BULBO.**

El tipo de bulbo que se ha seleccionado como más adecuado para este tipo de buque es el de tipo de peonza. A continuación se comentan y se calculan los parámetros básicos que definen geométricamente el bulbo:

### § **ALTURA DEL BULBO (XB)**

Es la ordenada sobre la línea de base del punto de protuberancia máxima. Se suele adimensionalizar con el calado y varía en el rango  $0.35 < h_b / T < 0.55$ . La altura del bulbo es de 3,55m, lo que supone el 53,7% del calado. Este valor es superior al limite inferior del 35% del calado ya que valores inferiores hacen inútil el trabajo del bulbo. Este valor es el mínimo posible ya que esta calculado para el calado máximo, en el resto de situaciones este valor aumenta.

 $XB_{\text{BUIRO}} = 3,55$  m

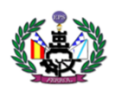

#### **E** PROTUBERANCIA (KB)

Es un parámetro menos crítico que la altura. La protuberancia del bulbo es de 5,21. Este valor es calculado a partir del valor de la protuberancia del bulbo del buque base.

$$
100X' = 100X + 8(C'_B - C_B) - 0,4\left[\left(\frac{L}{B}\right)' - \left(\frac{L}{B}\right)g\right]
$$

 $\frac{Xb}{L} = \frac{0.2642 \times Cb \times B}{L} - 0.0046 = \frac{0.2642 \times 0.589 \times 14.2}{75} - 0.0046 = 2.48 \, m$  $KB_{\text{BULBO}} = 2,48$ 

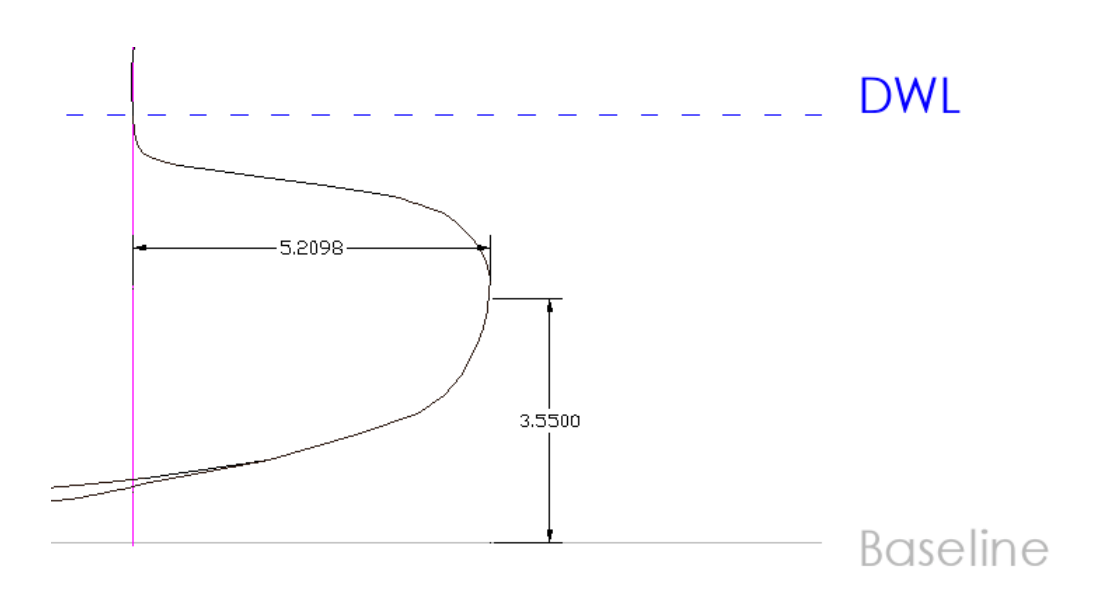

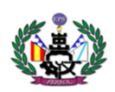

## **E** ÁREA TRANSVERSAL (S<sub>B</sub>)

Para buques atuneros los valores S<sub>b</sub> se sitúan en un intervalo del 5 al 7 %. A partir del gráfico de la fig. 8.3.8 del libro "Proyecto de las formas de un buque" de Fernando Junco Ocampo, se obtiene aproximadamente el valor de Sb en función de L/B y C<sub>b</sub>. El valor obtenido es de un 5,5 %, valor válido para el buque proyecto. El área del bulbo será de 9,35 m<sup>2</sup> medida en la sección 0.

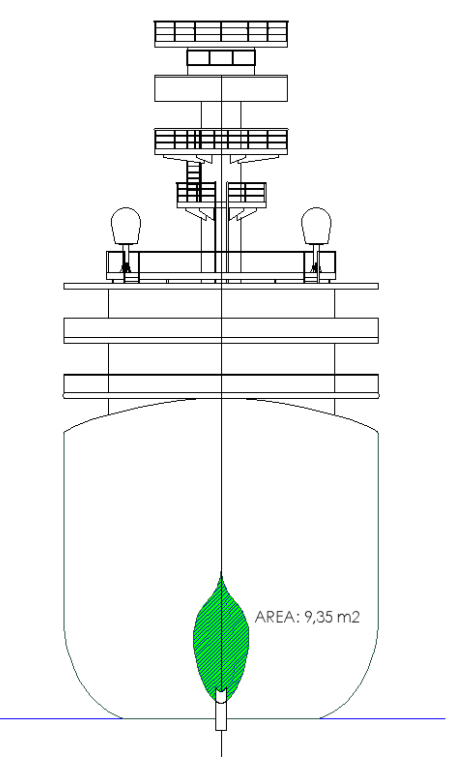

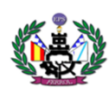

# **3. CONTORNO DE POPA**

El trazado del contorno de popa los haremos basándonos en el perfil longitudinal de nuestro buque base. Una vez realizado el contorno ajustamos las dimensiones para hacerlas coincidir con el tamaño de nuestra hélice. Por tanto, en el estudio de las claras del codaste para cumplir con los requisitos de las SS.CC. se deberá prestar atención solo a los parámetros a, b, c y d. A continuación se muestra los huelgos mínimos obtenido por las siguientes sociedades de clasificación: 

- § **Bureau Veritas:**
	- $\circ$  **a:** =  $A \times f \times D$

Donde:

- A: coeficiente que para una hélice de 4 palas vale 0,65.
- D: diámetro de la hélice con un valor de 3 metros
- f: equivale a esta expresión:

$$
f = \frac{(Cb \times BHP)^{2/3}}{B \times Lpp} = \frac{(0.589 \times 4628)^{2/3}}{14.2 \times 75} = 0.183
$$

Por tanto el valor final de a es:  $0,65 \times 0,183 \times 3 = 0,357 \text{ m}$ 

$$
a = 0,357
$$
 m

- **b:**  $1,5 \times a = 0.535 \text{ m}$
- **c:** 0,12 x D = 0,12 x 6,55 = **0,786 m**
- **d:** 0,03 x D = 0,03 x 6,55 = **0,1965 m**

#### § **DNV,Det Norske Veritas:**

o **a:** a > 0,2 ⋅R, como la hélice posee 2m de radio:

$$
a \ge 0.2 \cdot R = 0.2 \cdot 2 = 0.4 \text{ m}
$$
  
**a = 0.4 m**

- **b: b**  $\geq$  (0,7 − 0,04 ⋅ Zp) ⋅ R = (0,7 − 0,04 ⋅ 6) ⋅ 2 = 0,92 m -Zp es el numero de palas del propulsor en este caso 6.
- o **c:**  $c \ge (0.48 0.02 \cdot Zp) \cdot 2 = (0.48 0.02 \cdot 6) \cdot 2 = 0.72 m$
- <sup>o</sup> **d:** d ≥ 0,07 ∙ R = 0,07 ∙ 2 = **0,14 m**

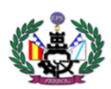

#### § **Lloyd´s Register of Shipping:**

Con las formulas obtenidas en la Parte 3, Sección 6, Capitulo 7, calculamos "K" y "δ" para después entrar en las tablas y calcular los huegos mínimos y recomendados.

• 
$$
K = (0.1 + \frac{L}{3050}) \times (\frac{3.48 \cdot Cb \cdot P}{L^2} + 0.3)
$$
  
 $K = (0.1 + \frac{75}{25}) \times (3.48 \cdot 0.589 \cdot 4500 + 0.2)$ 

• 
$$
K = \left(0,1 + \frac{75}{3050}\right) \times \left(\frac{3,48 \cdot 0,589 \cdot 4500}{75^2} + 0,3\right) = 0,24
$$

 $\bullet$  6 = 4 m

Con los valores calculados para 6 palas entramos en la tabla:

|  | <b>Table 6.7.2</b> |  |
|--|--------------------|--|
|  |                    |  |

Recommended propeller/hull clearances

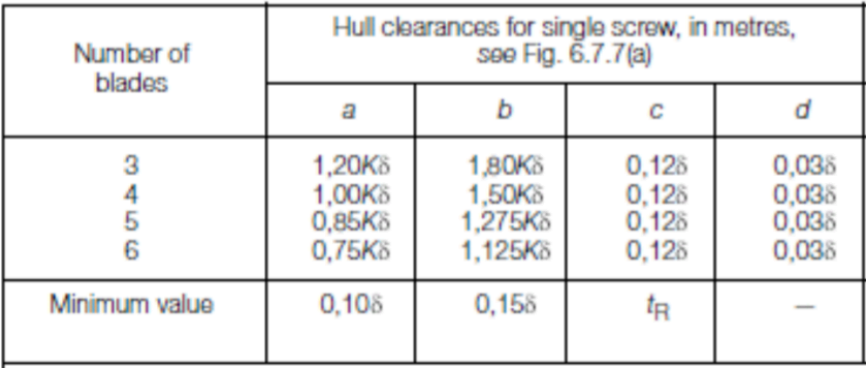

Valores recomendados para 6 palas:

- $\circ$  **a** = 0,72 **m**
- $b = 1,08 \text{ m}$
- $c = 0,115$  **m**
- <sup>o</sup> **d** = **0,028 m**

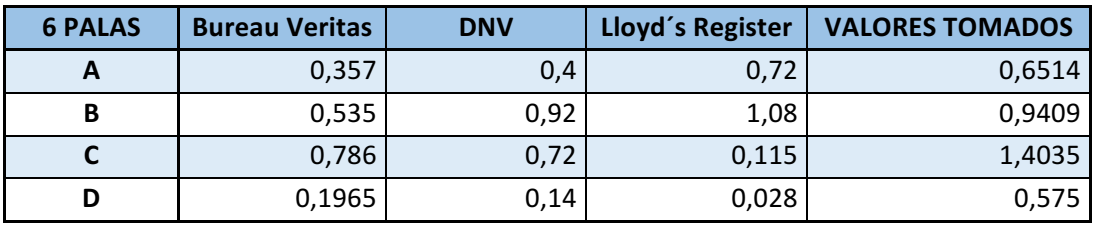

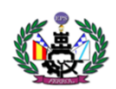

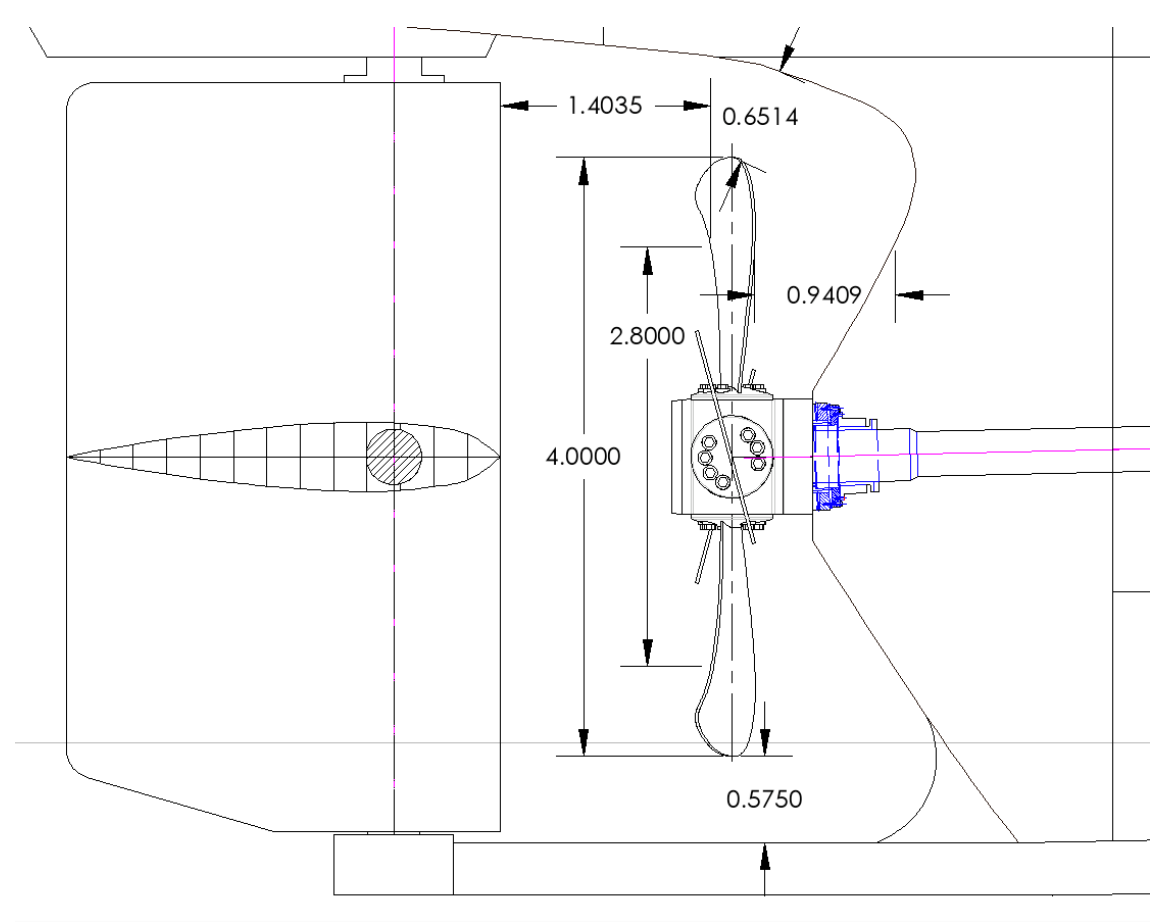

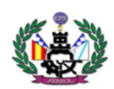

# **4. DESARROLLO DE FORMAS**

En un principio se pensó en utilizar como método de desarrollo de formas la serie sistemática de la BSRA para buques con bulbo de proa, siguiendo la serie para un buque de  $C_b$ = 0,589, obteniendo primeramente las tangencias en el fondo del casco, y luego las semimangas de las líneas de agua de cada sección según las características del buque proyecto.

Pero con la ayuda del plano de formas del buque "Egalabur" se realiza una transformación paramétrica consiguiendo así las formas definitivas del buque proyecto.

Este primer método desestimado trata de:

#### **4.1. TANGENCIAS EN EL FONDO**

A continuación se presentan tabuladas, las tangencias en el fondo de cada sección, según la BSRA para buques con bulbo de proa y con un  $C_b$  = 0,589 que tomaremos 0,58 y que se obtienen a través de la semimanga del buque.

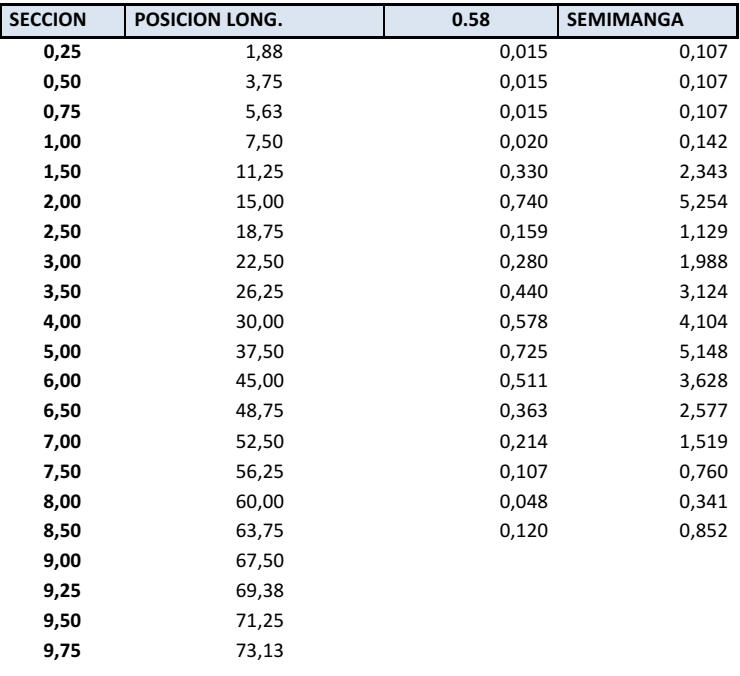

En la tabla, las semimangas se refieren a la distancia en el fondo desde crujía hasta el punto de tangencia del fondo con el pantoque.

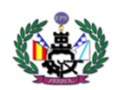

### **4.2. ÁREA DE LA MAESTRA Y RADIO DEL PANTOQUE.**

En este apartado se va a determinar el radio de pantoque en la maestra a través del C<sub>m</sub> determinado en el Cuaderno 1, cuyo valor es Cm=0,986, con el que se obtiene un área de la sección maestra de. El radio de pantoque se calculara mediante la siguiente expresión:

$$
r = \sqrt{\frac{2(-A + B \times T)}{4 - \pi}}
$$

Donde:

 $\circ$  A: 0,986 x B x T = 0,986 x 14,2 x 6,6 = 92,4 m<sup>2</sup>.

$$
r = \sqrt{\frac{2(-92.4 + 14.2 \times 6.6)}{4 - \pi}} = 1.75 \text{ m}
$$

**RADIO PANTOQUE = 1,75 m** 

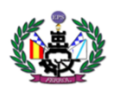

#### **4.3. PLANO DE FORMAS**

Con la serie sistemática de la BSRA para buques con bulbo, que se muestra en el ANEXO con un C<sub>b</sub>= 0,59 se obtienen las siguientes semimangas para las líneas de agua determinadas en la serie:

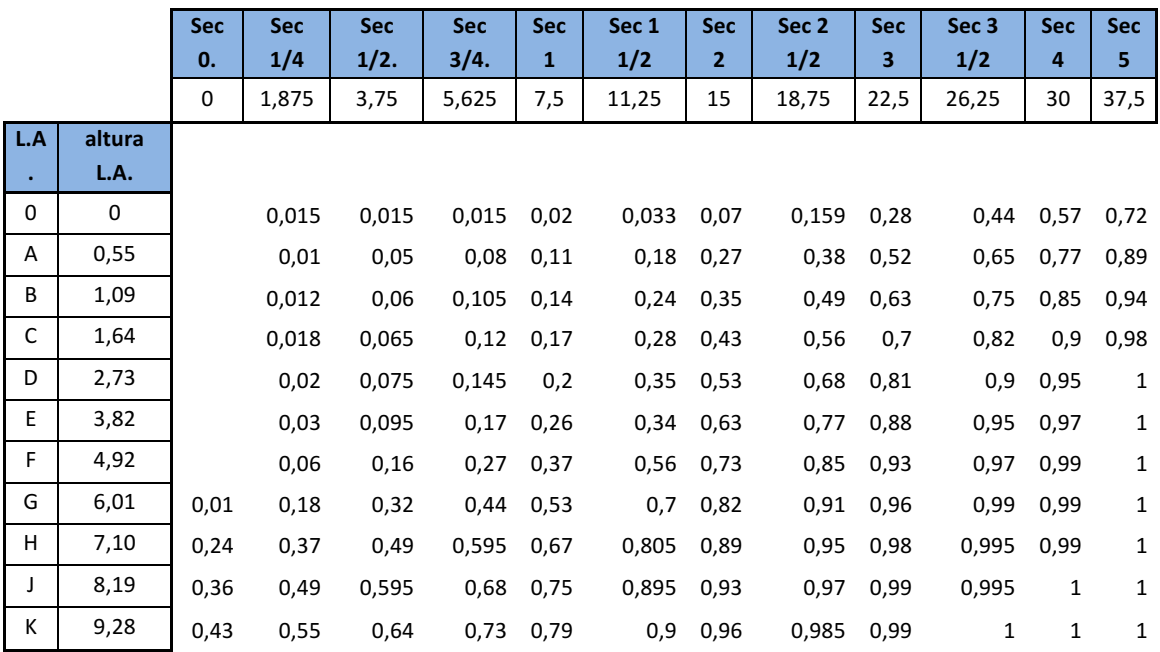

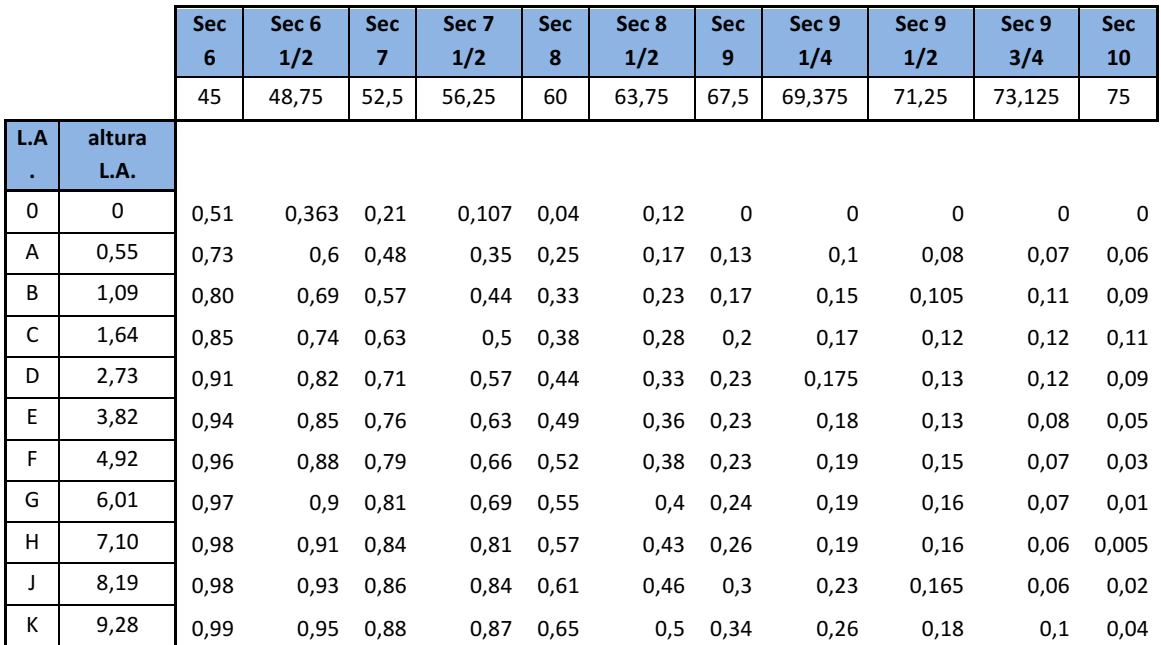

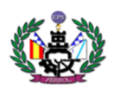

Multiplicando estos valores por la semimanga del buque las dimensiones de la semimangas del buque proyecto son:

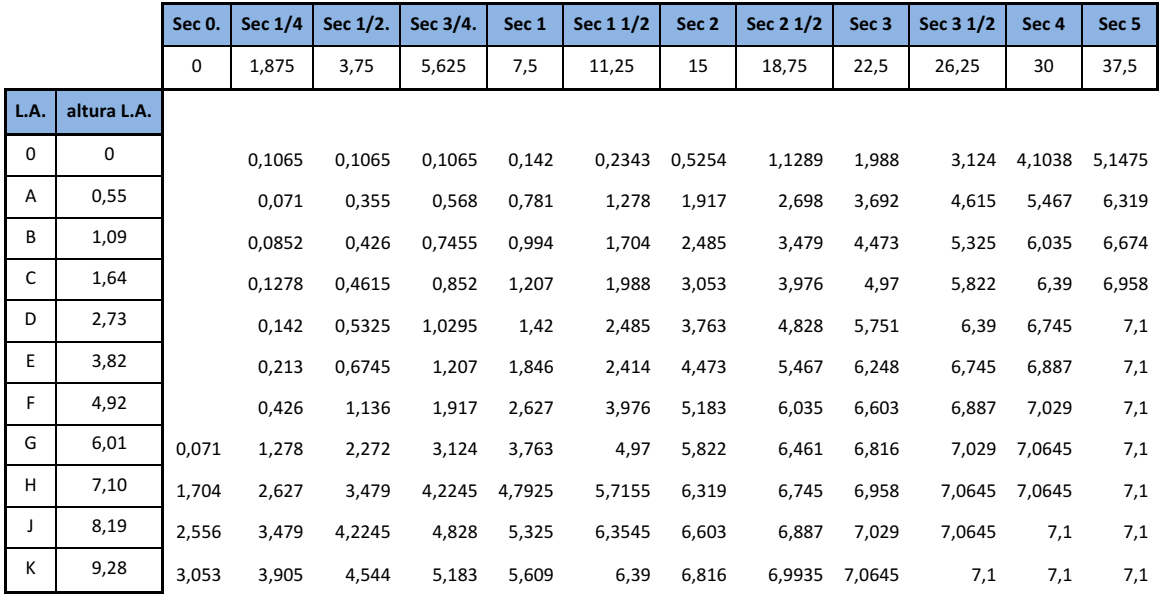

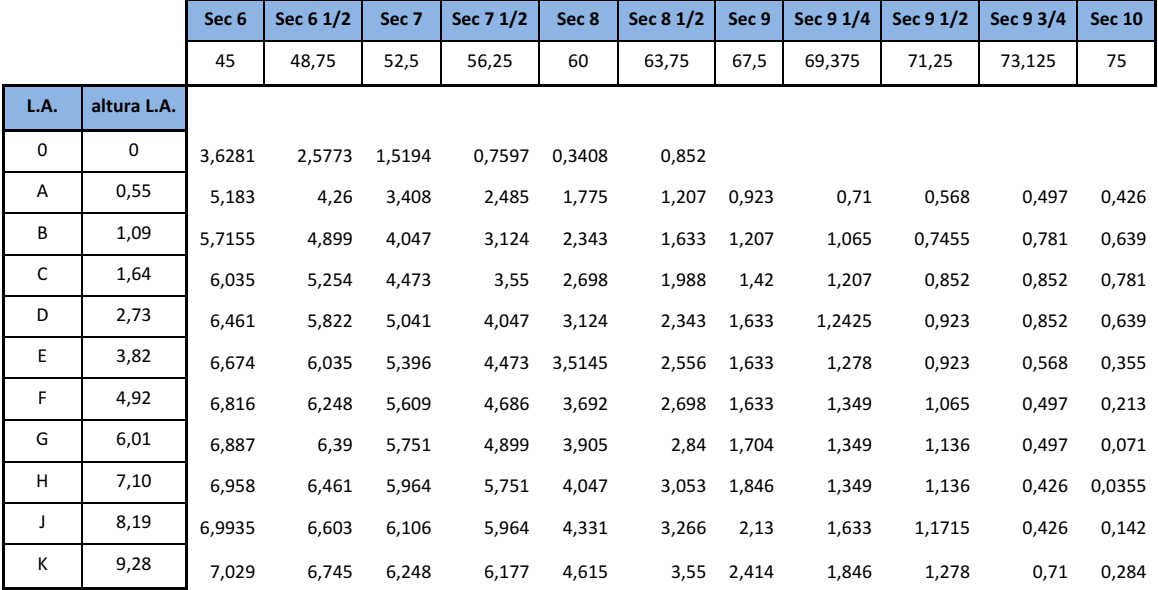

Los planos correspondientes a esta cartilla de trazado se adjuntan en el ANEXO I.

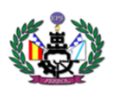

Después de realizar el modelado del casco mediante el MaxSurf, obtenemos una nueva cartilla de trazado:

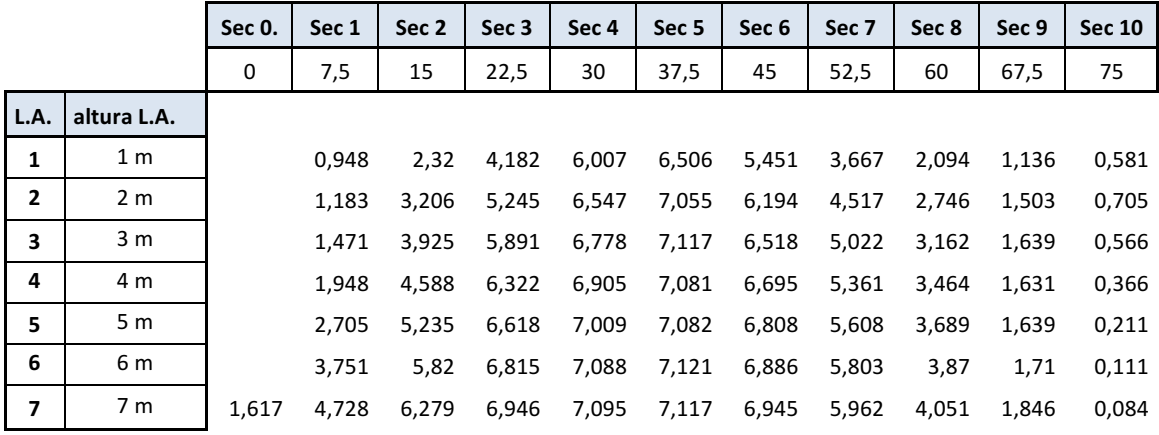

Después de introducir estos puntos y modelar el casco entre las perpendiculares de proa y popa, las formas del buque representadas mediante el Maxsurf son:

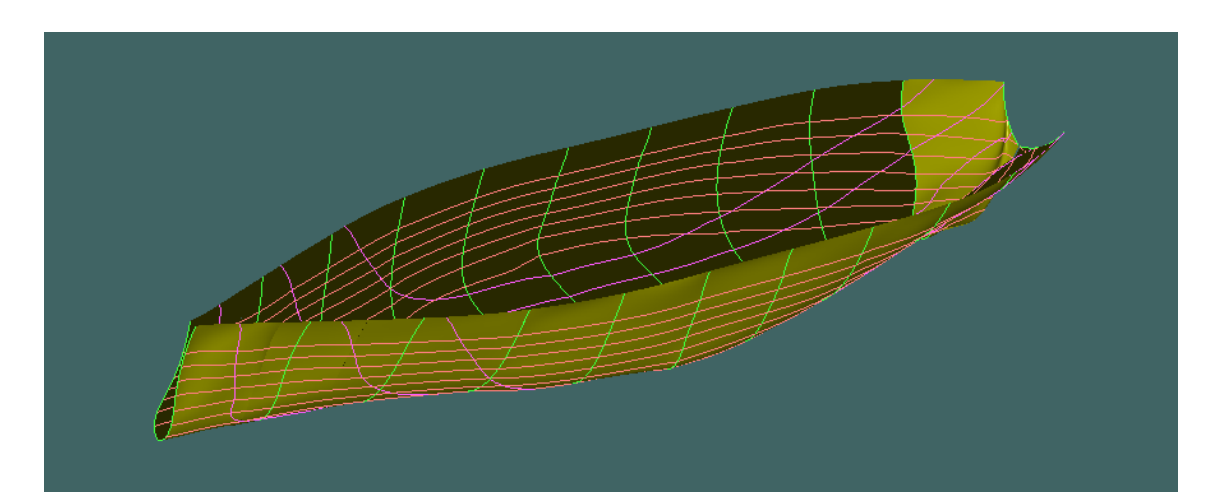

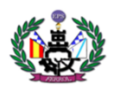

Con el método de la transformación paramétrica del buque "Egalabur" de características y dimensiones similares:

#### **BUQUE EGALABUR BUQUE PROYECTO**

- 76 m Lpp
- 14,7 m de manga
- Puntal cubierta principal: 7
- Puntal cubierta superior: 9,5
- $\bullet$  Calado: 6,9
- $\bullet$  Cb: 0,6

- 75 m Lpp
- $\cdot$  14,2 m de manga
- Puntal cubierta principal: 6,95
- Puntal cubierta superior: 9,2
- $\bullet$  Calado: 6,6
- Cb: 0,589

Después de modelar el casco con la ayuda del software Rhinoceros y Maxsurf obtenemos el plano de formas con su correspondiente cartilla de trazado:

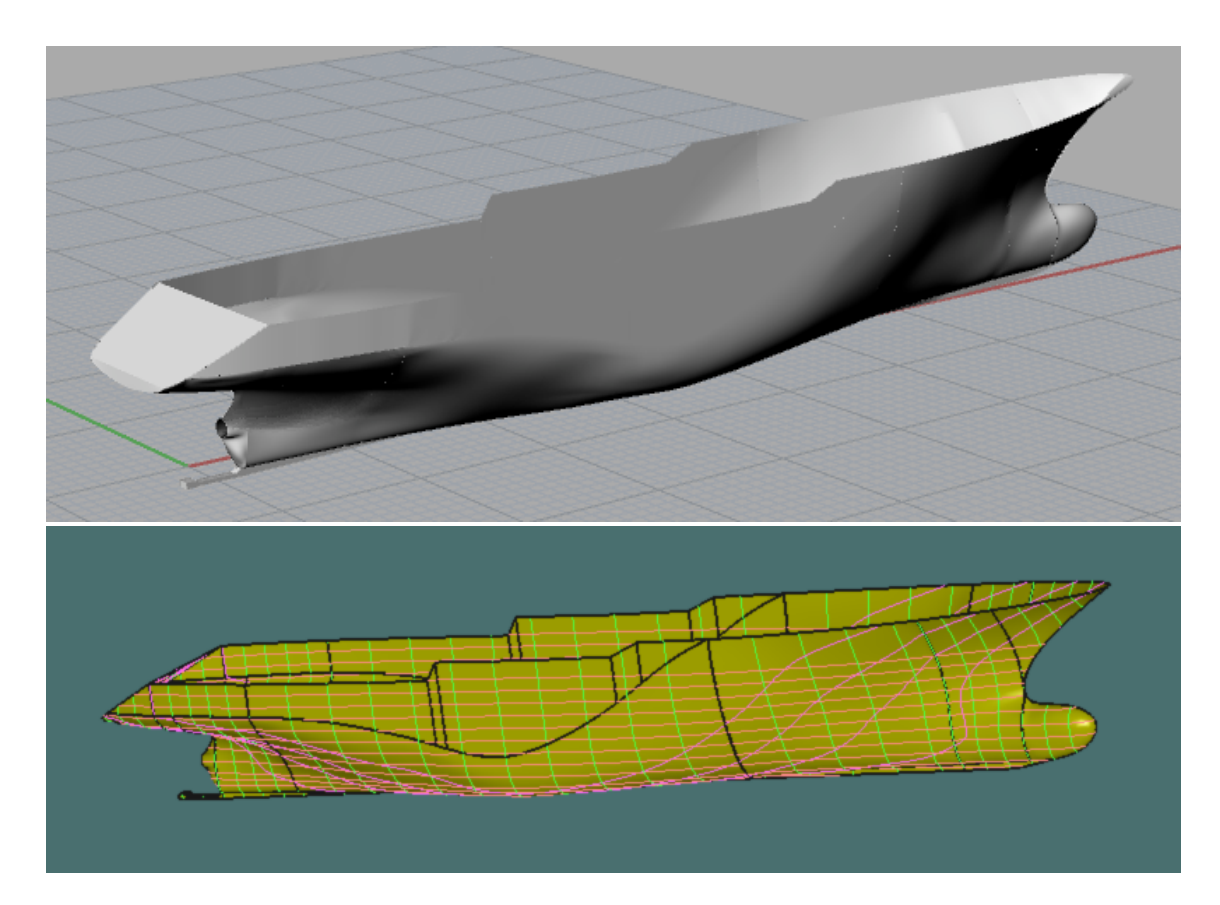

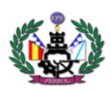

#### CARTILLA DE TRAZADO

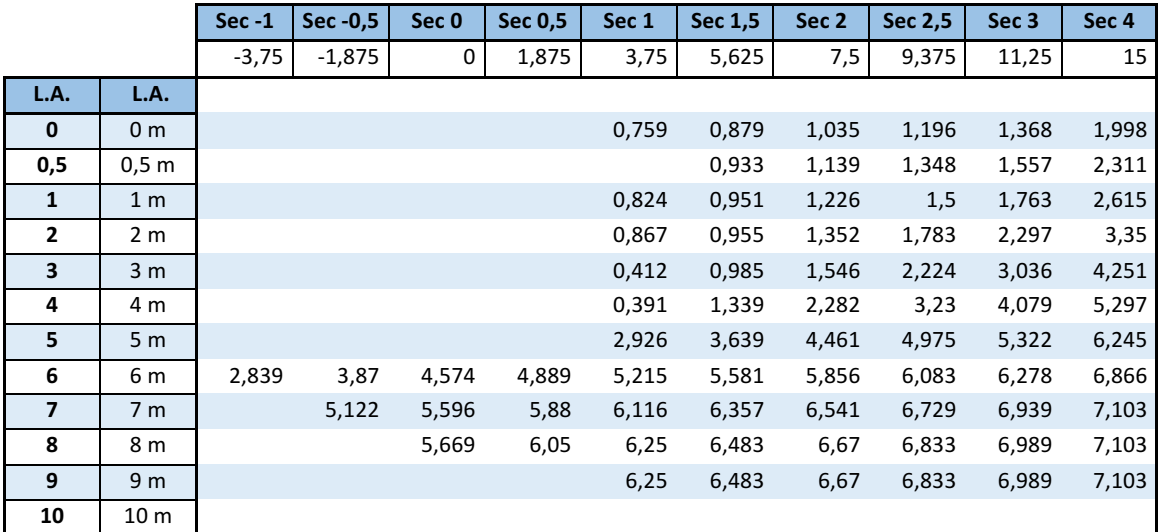

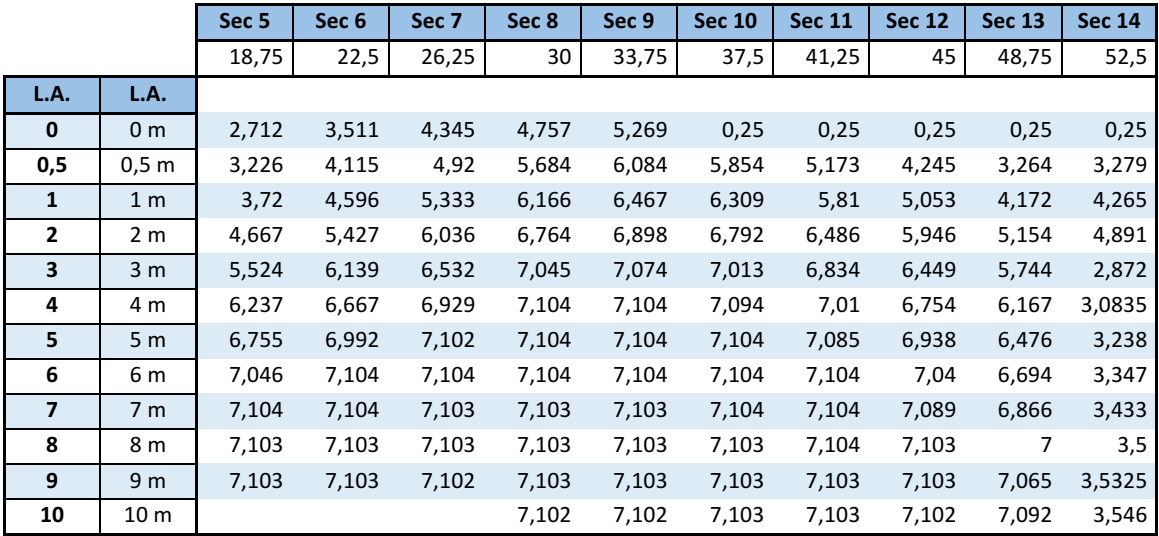

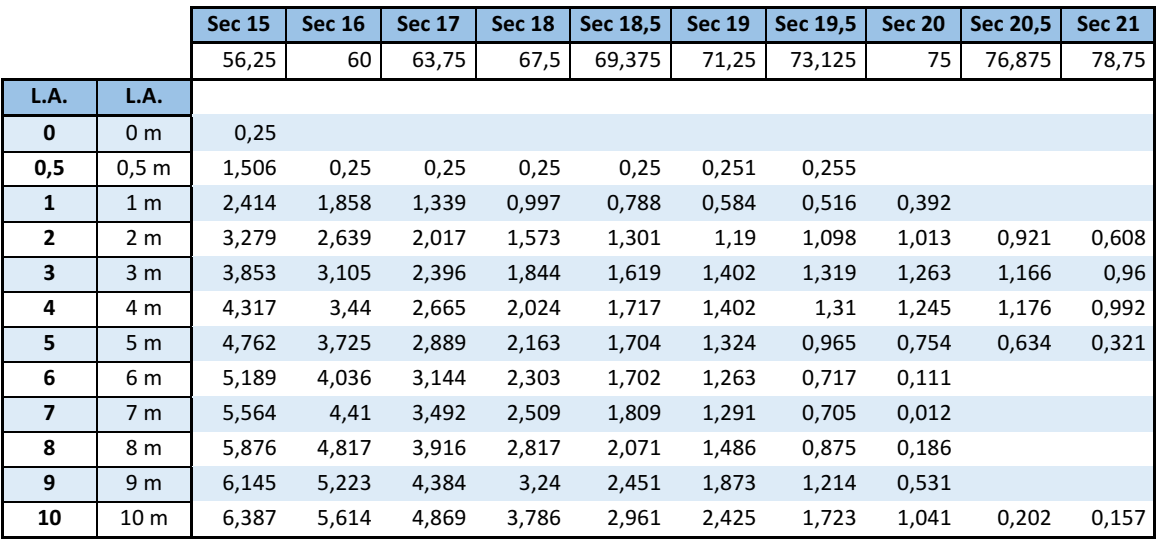

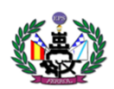

# **5. CURVA DE AREAS SECCIONALES**

Para comprobar los coeficientes adimensionales, es necesario el valor del área de la sección maestra y el volumen de la carena. Éste último se obtiene de la curva de áreas seccionales con un calado de diseño  $T = 6,60$  m. A partir de ella se consigue también la posición longitudinal del centro de carena.

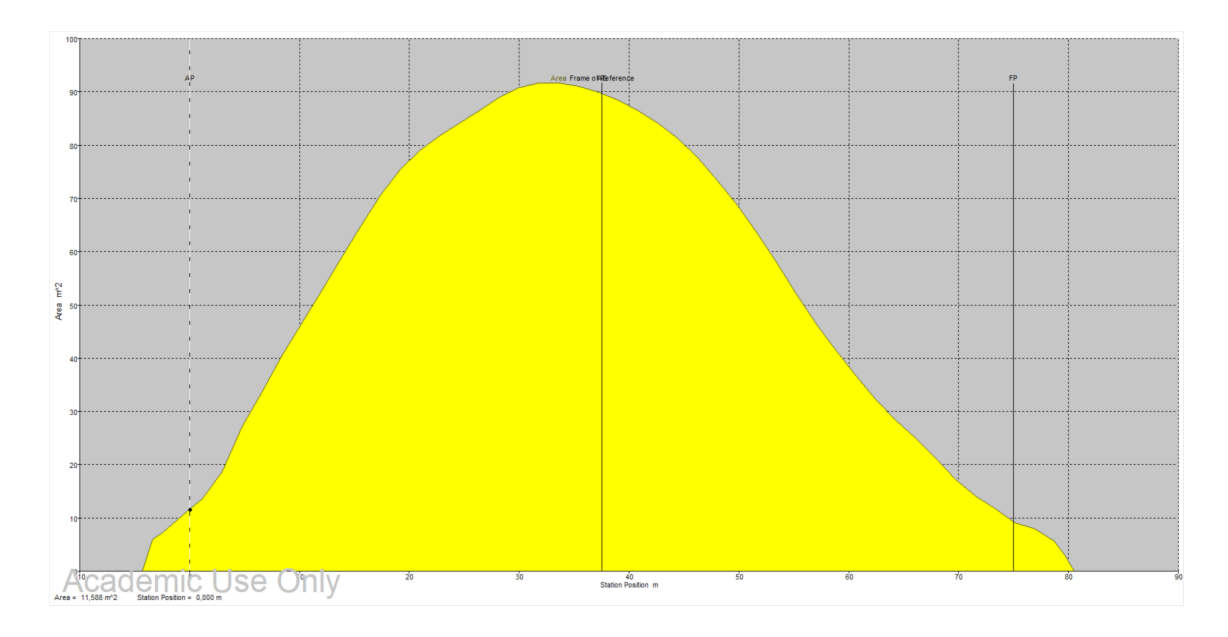

- Area de la sección maestra: 91,757 m<sup>2</sup>
- Volumen de carena :  $\nabla$  = 4077,623 m<sup>3</sup>
- Posicion longitudinal del centro de carena: 35,018 m

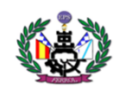

# **6. COMPROBACIÓN DE COFFICIENTES ADIMENSIONALES**

Con las formas obtenidas y los datos que se extraen (volumen de carena, área de la maestra, etc.), se comprueba que los valores de sus coeficientes adimensionales sean iguales o lo más similares posibles a los del buque proyecto obtenidos en el Cuaderno1:

**5.1.** Coeficiente de bloque (Cb).

$$
Cb = \frac{V}{LBT} = \frac{4077,623}{75 \times 14,2 \times 6,6} = 0,580
$$

**5.2.** Coeficiente de la maestra (Cm).

$$
Cm = \frac{A_m}{B \times T} = \frac{91,757}{14,2 \times 6,6} = 0,979
$$

#### **5.3. Coeficiente prismático (Cp).**

$$
Cp = \frac{V}{L \times A_m} = \frac{4077,623}{75 \times 91,757} = 0,592
$$

#### **5.4.** Coeficiente de la flotación (Cf).

$$
Cf = \frac{A_f}{L \times B} = \frac{903,153}{75 \times 14,2} = 0,848
$$

Los valores de las formas obtenidas son muy similares a los del buque proyecto por lo que se considera que son válidas.

Se presenta una tabla comparativa con los valores obtenidos en el Cuaderno 1, para comprobar su similitud:

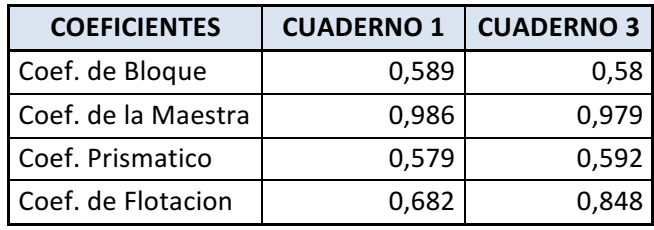

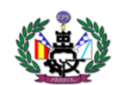

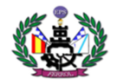

# **ANEXO I**

# **PLANO DE FORMAS**

PROYECTO 15-1

**ATUNERO CONGELADOR** 

DISEÑO DE FORMAS

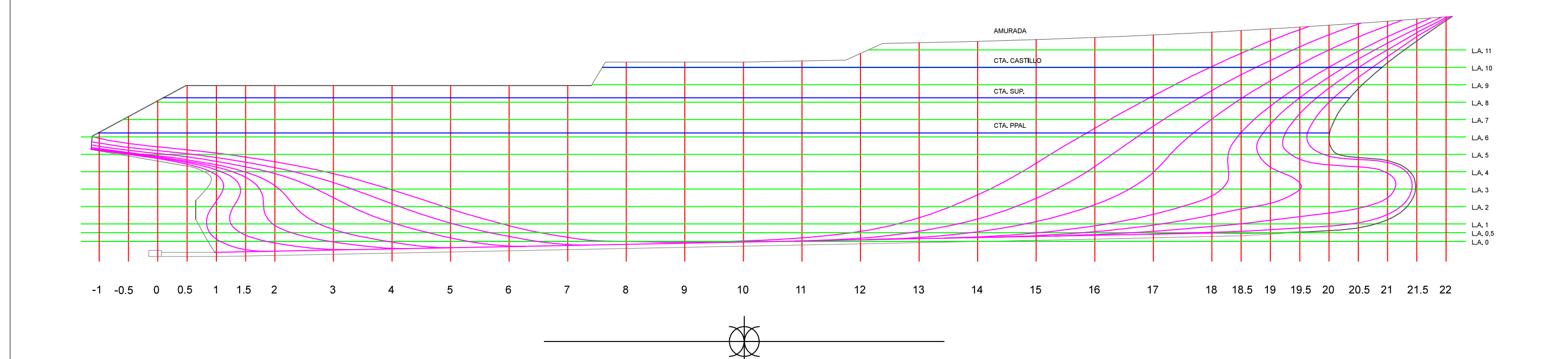

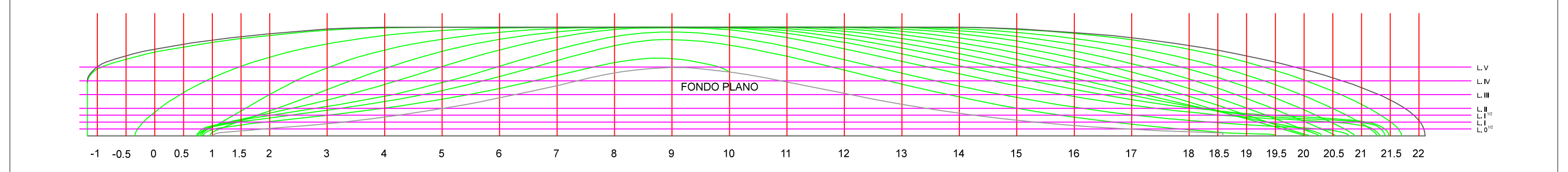

#### **DATOS DE TRAZADO**

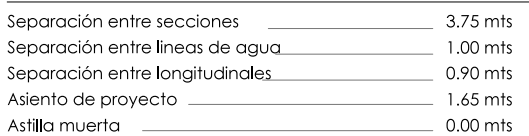

#### **CARACTERISTICAS PRINCIPALES**

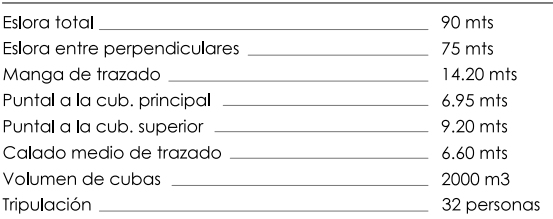

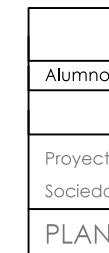

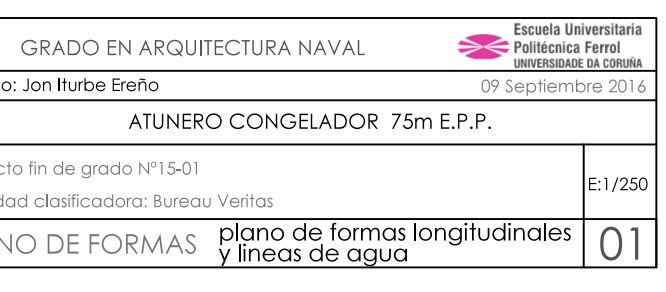

 $\|L_{\mathbf{q}}\mathbf{V}\|=\|L_{\mathbf{q}}\mathbf{W}\|=\|L_{\mathbf{q}}\mathbf{W}\|=\|L_{\mathbf{q}}\mathbf{W}\|L_{\mathbf{q}}\mathbf{U}^2\|_{\mathbf{q}}+\|L_{\mathbf{q}}\mathbf{U}^2\|_{\mathbf{q}}^2+\|L_{\mathbf{q}}\mathbf{U}^2\|_{\mathbf{q}}^2+\|L_{\mathbf{q}}\mathbf{U}^2\|_{\mathbf{q}}^2+\|L_{\mathbf{q}}\mathbf{U}\|=\|L_{\mathbf{q}}\mathbf{W}\|=\|L_{\math$  $-L.A. 11$ CTA. CASTILLO  $-L.A. 10$  $-L.A.9$ CTA. SUP. ╫┼╫┼┼╲  $-L.A.8$  $-L.A. 7$ CTA. PPAL.  $-L.A.6$  $-L.A.5$  $-L.A.4$  $-L.A.3$  $-L.A.2$  $-L.A.1$  $-L.A. 0,5$ NN.  $\frac{1}{2}$  L.B.

#### **DATOS DE TRAZADO**

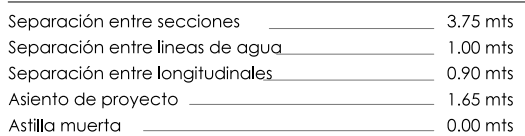

#### **CARACTERISTICAS PRINCIPALES**

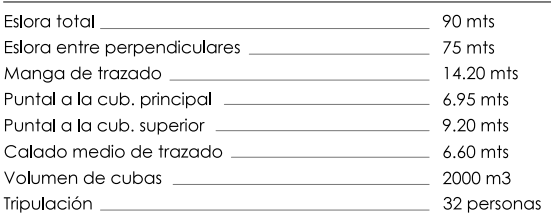

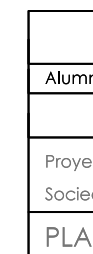

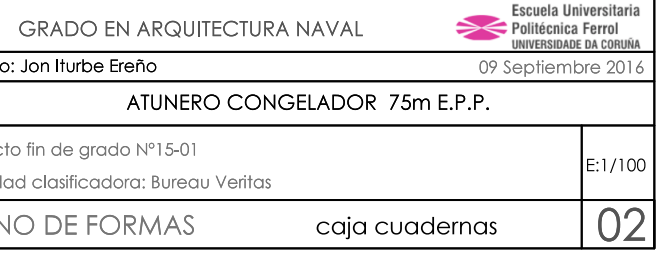